**Sterling B2B Integrator**

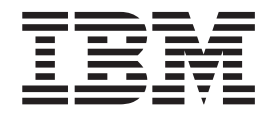

# 系統需求補充

版本 5.2.6

**Sterling B2B Integrator**

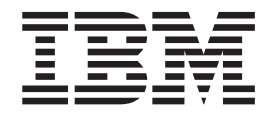

# 系統需求補充

版本 5.2.6

#### 附註

在使用本資訊及其支援的產品之前,請先閱讀第9頁的『注意事項』中的資訊。

著作權 本版適用於 Sterling B2B Integrator 5.2 版以及後續所有版本和修改,除非新版中另有指示。

# 目録

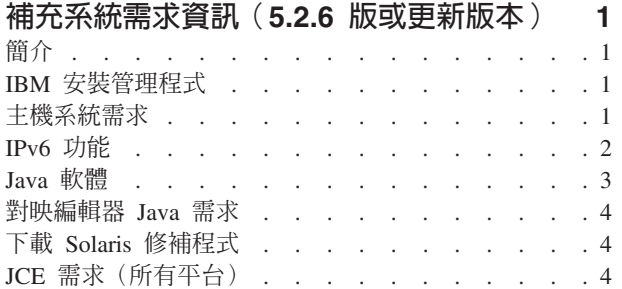

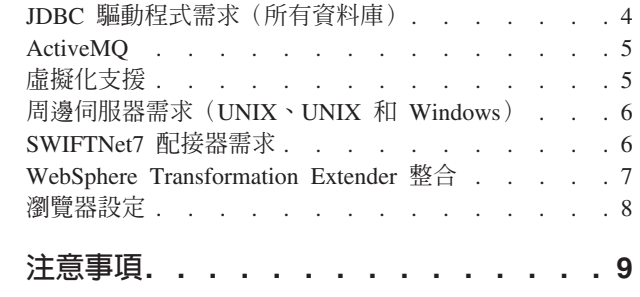

# <span id="page-6-0"></span>補充系統需求資訊(5.2.6 版或更新版本)

Sterling B2B Integrator 的系統需求會因商業需求和系統環境而改變。請務必遵循適合您 的需要的特定需求。

Sterling B2B Integrator 5.2.6 版的詳細系統需求位置如下:[http://www.ibm.com/support/](http://www.ibm.com/support/docview.wss?uid=swg27043950) [docview.wss?uid=swg27043950](http://www.ibm.com/support/docview.wss?uid=swg27043950)  $\degree$ 

本指引用來補充詳細系統需求。

# 簡介

由於特定需求會隨著商業需要和系統環境而改變,請聯絡 Sterling B2B Integrator 業務 代表來協助您評估效能和系統使用需求。

促成因素包括(但不限於)下列各項:

- 處理的交易數。
- 傳送的資料量。
- 是否搭配周邊伺服器來執行 Sterling B2B Integrator。
- 環境是叢集式(多個節點)或非叢集式(單一節點)。

註:Sterling B2B Integrator 支援適用於 JMS (Java 訊息服務) 的 ActiveMQ 5.0 版及 ActiveMQ 5.2 版。

# IBM 安裝管理程式

Installation Manager 用來安裝 IBM® Sterling B2B Integrator。

如需 Installation Manager 的相關資訊,請參閱安裝文件,位置如下:[http://www.ibm.com/](http://www.ibm.com/support/knowledgecenter/SS3JSW_5.2.0/com.ibm.help.sb2bi_install_upgrade_526.doc/b2bi_installing_overview_526.html) [support/knowledgecenter/SS3JSW\\_5.2.0/com.ibm.help.sb2bi\\_install\\_upgrade\\_526.doc/](http://www.ibm.com/support/knowledgecenter/SS3JSW_5.2.0/com.ibm.help.sb2bi_install_upgrade_526.doc/b2bi_installing_overview_526.html) [b2bi\\_installing\\_overview\\_526.html](http://www.ibm.com/support/knowledgecenter/SS3JSW_5.2.0/com.ibm.help.sb2bi_install_upgrade_526.doc/b2bi_installing_overview_526.html)  $\circ$ 

Sterling B2B Integrator 隨附了 IBM Installation Manager 1.8.2 版。對於某些安裝架構, 您可能需要取得不同的版本。請參閱適用於 Sterling B2B Integrator 5.2.6 版的詳細系統 需求,位置如下:<http://www.ibm.com/support/docview.wss?uid=swg27043950> 。

如需下載及安裝 Installation Manager 的相關資訊,請參閱 [https://www.ibm.com/support/](https://www.ibm.com/support/knowledgecenter/SSDV2W/im_family_welcome.html) [knowledgecenter/SSDV2W/im\\_family\\_welcome.html](https://www.ibm.com/support/knowledgecenter/SSDV2W/im_family_welcome.html) 。

#### 主機系統需求

安裝 IBM Sterling B2B Integrator,有一些主機系統需求。

除了位於 <http://www.ibm.com/support/docview.wss?uid=swg27043950> 的 Sterling B2B Integrator 5.2.6 版詳細系統需求中的資訊之外,下列各項也適用:

• 如果您使用在檔案系統上儲存文件的選項,則需要檔案系統空間。所需的空間量因 儲存的文件大小及您選擇在檔案系統上保留文件的時間長短而異。

- <span id="page-7-0"></span>• 請參閱隨資料庫伺服器收到的說明文件,以決定最低系統需求。(UNIX、Linux 和 Windows)
- 您應該在不同的伺服器上執行 Sterling B2B Integrator 和資料庫。 (UNIX、Linux 和 Windows)
- 如果要在 UNIX 或 Linux 上使用圖形使用者介面 (GUI) 來安裝 Sterling B2B Integrator,您必須安裝一個 X Window 相容工具。

#### **IPv6 功能**

加強型「網際網路通訊協定 (IP)」的市場需求增加,使得「網際網路通訊協定第 4 版 (IPv4)」 位址全球供應量降低。 「網際網路通訊協定第 6 版 (IPv6)」將 IP 位址空間從 32 位元擴充到 128 位元,使 IP 位址供應量增加。

# **IPv6** 支援的組合

Sterling B2B Integrator 具備 IPv6 支援,提供雙重 IPv4/IPv6 堆疊、通道作業、Proxy 作業及兩個 IP 位址版本之間的轉換。

Sterling B2B Integrator 與各種相關產品交互作業,其中有許多尚未支援 IPv6 位址。因 此,在 Sterling B2B Integrator 中,只有少數的配置使用 IPv6 位址。只要可行,雙重 堆疊方法允許 Sterling B2B Integrator 和一組混合 IPv4 與 IPv6 啓用服務和配接器之 間有交互作業能力。

不過,如果您選擇實作 IPv6 安裝,對於 Sterling B2B Integrator 系統需求以及所選取 的服務和配接器,會有一些限制。在您嘗試安裝 Sterling B2B Integrator 並使用 IPv6 位 址之前,請考量這些限制。

重要:安裝時必須使用主機名稱,而不是 IPv6 位址。否則,「小型 JDBC 配接器」和 「圖形程序建模器 (GPM)」無法運作。

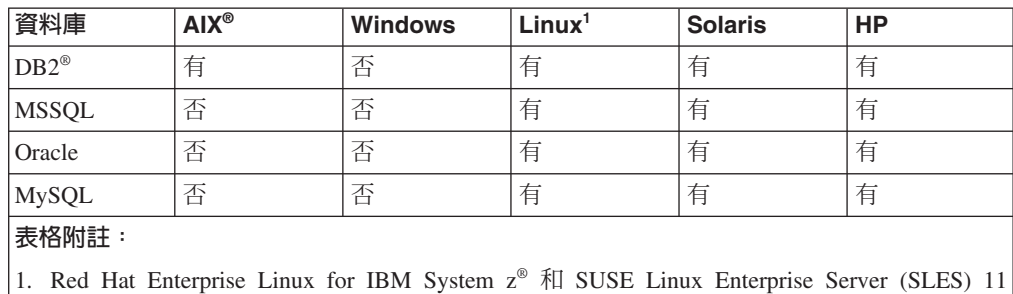

下表列出 Sterling B2B Integrator 支援的 IPv6 配置組合:

System z 只支援 DB2。

註:「IBM 諮詢服務」可協助您在 IPv6 相容環境中使用轉移技術來實作 Sterling B2B Integrator。請檢查搭配 Sterling B2B Integrator 一起使用的任何協力廠商工具(例如 Web 伺服器、FTP 用戶端,以及 MQ 伺服器)的 IPv6 相符性。

下列 Sterling B2B Integrator 元件提供具有一些限制的 IPv6 相符性。

警告: 隨著越來越多 IBM 技術夥伴開始提供 IPv6 相符性,將會更新每一個元件的狀 態。

<span id="page-8-0"></span>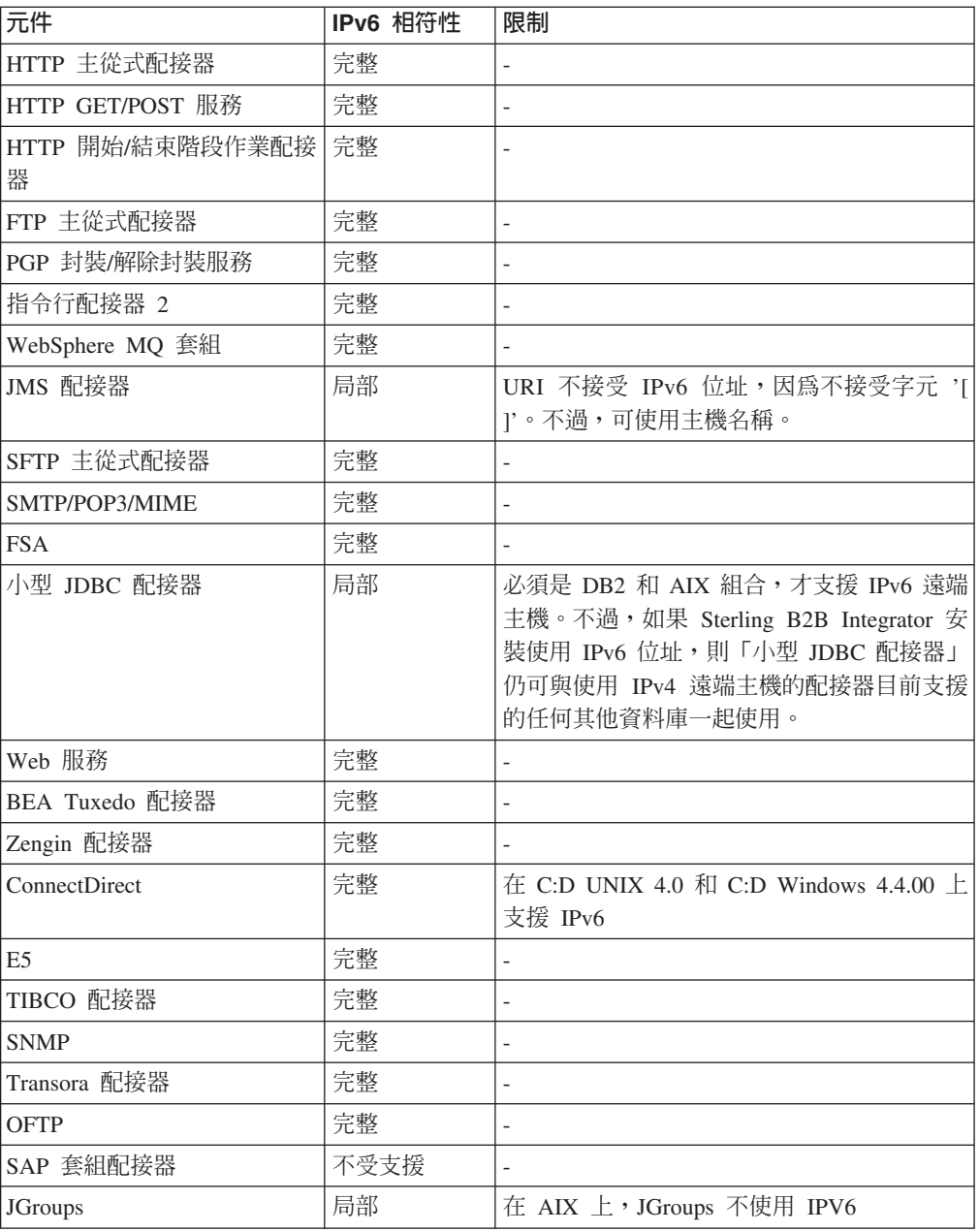

# **Java** 軟體

在下載或媒體中,隨附了安裝 IBM Sterling B2B Integrator 所需的 Java™ 軟體。

請根據詳細系統需求(Java 章節,在「必備項目」之下),判斷 Sterling B2B Integrator 安裝架構所適用的正確 JDK 或 JRE。

在產品下載或媒體中,隨附了 Windows、HP-UX、AIX、Solaris 和 Linux 等平台所需 的 64 位元 JDK。

對於 IBM i,JDK 與作業系統已組合在一起。您不需要個別下載 JDK。

對於其他 IBM Java 軟體,請參閱 IBM developerWorks® [\(http://www.ibm.com/](http://www.ibm.com/developerworks/java/jdk/) [developerworks/java/jdk/\)](http://www.ibm.com/developerworks/java/jdk/) ·

# <span id="page-9-0"></span>對映編輯器 Java 需求

如果要確保「對映編輯器」能夠在 Windows 用戶端系統上正確執行,請確定您的系統 符合 Java 需求。

# Java 需求

如果要在「對映編輯器」中使用遠端對映測試功能,在 32 位元與 64 位元作業系統上, 都需要有 IBM 的 32 位元 Java Runtime Environment (JRE)。

在詳細系統需求中,提供了「對映編輯器」的 JRE 和 JDK 版本需求。適用於 Windows 的 IBM JDK 和 JRE 只作為 IBM 產品的一部分而提供。必要的話,您可以在 [IBM Development Package for Eclipse](https://www.ibm.com/developerworks/java/jdk/eclipse/index.html) 取得 32 位元 Java 檔。

如果要使用「對映編輯器」將來源對映另存為 XML 檔(.mxl 副檔名),您必須在安 裝「對映編輯器」的同一部電腦上安裝 Microsoft XML Core Services (MSXML) 4.0。 如果您未安裝 Microsoft XML Core Services (MSXML) 4.0,則無法將來源對映另存為 .mxl 檔,而必須使用 .map 副檔名。

# 下載 Solaris 修補程式

請先參閱 Oracle 和 Sterling B2B Integrator 系統需求,然後下載正確的檔案,以存取 安裝架構所適用的正確 Solaris 檔案。

#### 關於這項作業

如果要下載 Solaris 修補程式檔,請執行下列動作:

#### 程序

- 1. 移至網站:<https://support.oracle.com/epmos/faces/PatchHome>。
- 2. 遵循所提供的指示,並使用 Oracle 支援帳戶登入名稱來登入。
- 3. 下載適合您的 Solaris 版本的修補程式。

# JCE 需求(所有平台)

Sterling B2B Integrator 支援的所有平台都需要 IBM 未限定的 SDK JCE 原則檔。

您可以下載 IBM 未限定的 [SDK JCE](http://www.ibm.com/marketing/iwm/iwm/web/preLogin.do?source=jcesdk) 原則檔,位置如下:未限定的 SDK JCE 原則檔。

# JDBC 驅動程式需求(所有資料庫)

對於 Sterling B2B Integrator 支援的所有資料庫,請使用資料庫供應商針對您的資料庫 及版本所建議的 JDBC 驅動程式。

警告: 如果「小型 JDBC 配接器」與 DB2 或 Microsoft SQL Server 資料庫搭配使用, 您必須使用 JDBC 驅動程式 4.0 版。

- Oracle:
	- (12c 版本)Oracle 12.1.0.2.0 JDBC 4.1,或 12.x.x.x.x 內的更新版本。如需相關 資訊,請參閱 [http://www.oracle.com/technetwork/database/features/jdbc/index-](http://www.oracle.com/technetwork/database/features/jdbc/index-091264.html)[091264.html](http://www.oracle.com/technetwork/database/features/jdbc/index-091264.html) ·
- <span id="page-10-0"></span>– (11g 版本)如需相關資訊,請參閱 http://www.oracle.com/technetwork/database/ features/jdbc/index-091264.html。
- Sterling B2B Integrator 支援 JDBC 第 4 類驅動程式連接到資料庫單一節點,但 Oracle Real Application Clusters (RAC) 除外。您可以使用 JDBC 第 4 類驅動程 式來連接 Oracle RAC 的多個節點。
- · Microsoft SQL Server:
	- Microsoft SQL Server 2012 使用 SQL Server JDBC 驅動程式 4.0
	- Microsoft SQL Server 2008 使用 SQL Server JDBC 驅動程式 3.0
	- 不論任何 Microsoft SQL Server 版本,如果您使用 「小型 JDBC 配接器」,請使 用 SQL Server JDBC 驅動程式 4.0

若要取得驅動程式,請移至「Microsoft 下載中心」(http://www.microsoft.com/en-us/ download/default.aspx), 搜尋所需的 SQL Server JDBC 驅動程式版本。

• 若為 DB2,請參閱 http://www.ibm.com/support/docview.wss?uid=swg21363866 以取得 相關資訊。

#### **ActiveMQ**

Sterling B2B Integrator 支援適用於 JMS (Java 訊息服務) 的 ActiveMQ 5.0 版及 ActiveMQ 5.2 版。

#### 虛擬化支援

Sterling B2B Integrator 在許多系統上支援「虛擬化」。

#### RISC 型系統的虛擬化支援

對於 Sterling B2B Integrator 支援的所有 RISC 型平台,支援作業系統原生叢集作業、 分割或虛擬化:

- AIX (P5 及以上):
	- 分割/虚擬化 PowerVM、LPAR、dLPAR
	- 叢集作業/失效接手 HACMP™
- $\cdot$  HP-UX :
	- 分割/虛擬化 資源分割區
	- 叢集作業/失效接手 MC/ServiceGuard
- Solaris:
	- 分割/虚擬化 儲存器和區域 (區域和廣域)
- $\cdot$  IBM i:
	- 分割/虛擬化 PowerVM LPARS

警告: IBM 在虛擬化 RISC 伺服器上不支援 Linux 或 Windows。請謹愼使用虛擬化, 以免配置或作業變更 Sterling B2B Integrator 使用的 IP 位址。一般而言,雖然支援清 單中的機制,但清單並不意味著 IBM 在內部會使用這些虛擬化機制。

# <span id="page-11-0"></span>x86/x64 型系統的虛擬化支援

IBM 無法維護所有可能的虛擬化平台組合。不過,IBM 通常支援所有企業級虛擬化機 制, 例如: VMware ESX、VMware ESXi、VMware vSphere、Citrix Xen Hypervisor、KVM(核心型虛擬機器)和 Microsoft Hyper-V Server。

# **RISC** 和 x86/x64 架構的其他考量

IBM 會調查及疑難排解問題,直到它確定問題的原因是虛擬化為止。將套用下列準則:

- 如果我們懷疑會發生特定問題是因為系統虛擬化,但我們無法在非虛擬化環境中重 新產生該問題,則我們會要求您在即時會議階段作業中向我們示範問題。IBM 也可能 連帶要求在您的測試環境中執行進一步的疑難排解,因為我們內部並沒有安裝任何 類型和版本的 VM 軟體。
- 如果我們內部無法在非虛擬化環境上重新產生問題,而在您的環境中一起疑難排解 時發現問題出在 VM 軟體本身,則我們會要求您向 VM 軟體提供者開立支援票證。 IBM 很樂意分享我們擁有的任何資訊給提供者與您,以協助提供者為您進一步疑難排 解問題。
- 如果您選擇使用虛擬化,則必須在虛擬化的好處與其效能影響之間取得平衡。IBM 不 提供關於配置、管理或調整虛擬化平台的建議。

# **周邊伺服器需求(UNIX﹑UNIX 和 Windows)**

您可以在 UNIX、Linux 或 Windows Server 環境中安裝及執行周邊伺服器。

周邊伺服器可以和 Sterling B2B Integrator 安裝共存,也可以安裝在遠端伺服器上。如 果要充分利用周邊伺服器的安全特性,它應該安裝在與 Sterling B2B Integrator 安裝所 在的不同電腦上。

在與 Sterling B2B Integrator 相同的作業系統和 JDK 組合上,支援周邊伺服器。周邊 伺服器使用的作業系統和 JDK 版本不需要符合 Sterling B2B Integrator 的作業系統和 JDK 版本。

如需瞭解您安裝周邊伺服器的作業系統,請參閱 JDK 指示。

此外,每一部周邊伺服器至少需要下列空間和記憶體需求:

- 100 MB 磁碟空間
- 1 GB 記憶體

如需周邊伺服器的相關資訊,請參閱 [http://www.ibm.com/support/knowledgecenter/](http://www.ibm.com/support/knowledgecenter/SS3JSW_5.2.0/com.ibm.help.perimeter_server.doc/overview.html) [SS3JSW\\_5.2.0/com.ibm.help.perimeter\\_server.doc/overview.html](http://www.ibm.com/support/knowledgecenter/SS3JSW_5.2.0/com.ibm.help.perimeter_server.doc/overview.html), 或平台適用的 Sterling B2B Integrator 安裝文件其中的周邊伺服器安裝指示。

# SWIFTNet7 配接器需求

SWIFTNet7 配接器透過 SWIFTNet MEFG Servers for SWIFTNet 第 7 版與 SWIFTNet Network 通訊。它回應及接受由遠端 SWIFTNet 通信者傳送的 InterAct 和 FileAct 訊 息。

#### <span id="page-12-0"></span>**Oracle Solaris**

如果您在 Oracle Solaris 平台上使用「SWIFTNet7 配接器」, 若要接收配接器更新項目, 您必須以 Oracle Solaris 10 或更新版本來修補 Solaris 作業系統。

如果您要使用 SSL,還必須升級至 0.9.8y OpenSSL 程式庫或 1.0.1e OpenSSL 程式庫。

- 對於 Oracle Solaris,您可以從 Oracle 下載 (https://support.oracle.com/)。
- 以 OpenSSL 而言,可從 OpenSSL 下載 (http://www.openssl.org)。

#### **IBM AIX**

如果您在 IBM AIX 平台上使用 「SWIFTNet7 配接器」,您必須將 IBM XL C/C++ 執 行時期程式庫修補成 July 2009 Runtime for IBM XL C++ for AIX。此外,您還必須 將 AIX 作業系統升級到 6.1 版(或更新版本)。

如果您要使用 SSL,還必須升級至 0.9.8y OpenSSL 程式庫或 1.0.1e OpenSSL 程式庫。

- 以 OpenSSL 而言,可從 OpenSSL 下載 (http://www.openssl.org)。
- 以 IBM AIX 而言,可從 IBM 下載 (http://www-306.ibm.com/software/support/)。

#### **Windows**

如果您在 Windows 平台上使用 「SWIFTNet7 配接器」,您必須將 Windows 作業系統 至少升級至 Windows Server 2008 R2 (含所有安全修補程式) 。

如果您要使用 SSL,還必須升級至 0.9.8y OpenSSL 程式庫或 1.0.1e OpenSSL 程式庫。

- 以 OpenSSL 而言,可從 OpenSSL 下載 (http://www.openssl.org)。
- 以 Windows 而言,可從 Microsoft® 下載 (Windows Server 2008 R2 和 Windows Server  $2008$ )  $\circ$

#### **Red Hat Enterprise Linux**

如果要在 Red Hat Enterprise Linux 平台上使用 「SWIFTNet7 配接器」,您必須使用 Red Hat Enterprise Linux Server 或更新版本的 x64,64 位元核心,其中包括 6.x 內的任何 修補程式。支援的核心版本:2.6.18-164.2.1.el5,或 2.x 版內的更新版本。

請在安裝 MEFG 之前,先安裝 SWIFT Remote API for Linux 7.0 版。可從 SWIFT 下載 SWIFT Remote API for Linux 7.0 版 (http://www.swift.com)。

如果您要使用 SSL,則必須將 OpenSSL 程式庫升級至 0.9.8y 或 1.0.1e 版,或升級至 Red Hat 提供的最新版本。

- 以 Red Hat Enterprise Linux 而言,可從 RedHat 下載任何必要項目 (http:// www.redhat.com/products/enterprise-linux/) 。
- 以 OpenSSL 而言,可從 RedHat 下載 (http://www.redhat.com)。

#### WebSphere Transformation Extender 整合

如果要在 Red Hat Enterprise Linux for IBM System z 上整合 WebSphere Transformation Extender (WTX), 需要 WebSphere Transformation Extender 8.4.0.3.14 版。在 IBM i 上,不支援與 WebSphere Transformation Extender (WTX) 整合。

# <span id="page-13-0"></span>瀏覽器設定

為了使功能表選項在 Sterling B2B Integrator 主控台上更清楚呈現,請確定 dpi 設定為 96 dpi ·

# <span id="page-14-0"></span>注意事項

本資訊係針對 IBM 在美國所提供之產品與服務所開發。

在其他國家或地區中,IBM 不見得有提供本文件所提及之各項產品、服務或功能。請洽 詢當地的 IBM 業務代表,以取得當地目前提供的產品和服務之相關資訊。本文件在提 及 IBM 的產品、程式或服務時,不表示或暗示只能使用 IBM 的產品、程式或服務。 只要未侵犯 IBM 之智慧財產權,任何功能相當之產品、程式或服務皆可取代 IBM 之 產品、程式或服務。不過,任何非 IBM 之產品、程式或服務,使用者必須自行負責作 業之評估和驗證責任。

本文件所說明之主題內容,IBM 可能擁有其專利或專利申請案。提供本文件不代表提供 這些專利的授權。您可以書面提出授權查詢,來函請寄到:

*IBM Director of Licensing*

*IBM Corporation*

*North Castle Drive*

*Armonk, NY 10504-1785*

*U.S.A.*

如果是有關雙位元組字集 (DBCS) 資訊的授權查詢,請洽詢所在國的 IBM 智慧財產部 門,或書面提出授權查詢,來函請寄到:

*Intellectual Property Licensing*

*Legal and Intellectual Property Law*

*IBM Japan Ltd.*

*19-21, Nihonbashi-Hakozakicho, Chuo-ku*

*Tokyo 103-8510, Japan*

下列段落若與該國之法律條款抵觸時,即視為不適用: International Business Machines Corporation 只以「現況」提供本出版品,不提供任何明示或默示之保證,其中包括且不 限於不違反規定、適售性或特定目的之適用性的隱含保證。有些地區在特定交易上, 不允許排除明示或暗示的保證,因此,這項聲明不一定適合您。

本資訊中可能會有技術上或排版印刷上的訛誤。因此,IBM 會定期修訂;並將修訂後的 內容納入新版中。IBM 隨時會改進及/或變更本出版品所提及的產品及/或程式,不另行 诵知。

本資訊中任何對非 IBM 網站的敘述僅供參考,IBM 對該網站並不提供保證。該等網站 所提供的資料不是 IBM 本產品的資料內容,如果要使用這些網站的資料, 貴客戶必須 自行承擔風險。

IBM 得以各種 IBM 認為適當的方式使用或散布 貴客戶提供的任何資訊,而無需對 貴 客戶負責。

如果本程式之獲授權人爲了 (i) 在個別建立的程式和其他程式(包括本程式)之間交換 資訊,以及 (ii) 相互使用所交換的資訊,因而需要相關的資訊,請洽詢:

*IBM Corporation*

*J46A/G4*

*555 Bailey Avenue*

*San Jose, CA 95141-1003*

*U.S.A.*

上述資料之取得有其特殊要件,在某些情況下必須付費方得使用。

IBM 基於雙方之「IBM 客戶合約」、「IBM 國際程式授權合約」或任何同等合約之條 款,提供本文件中所述之授權程式及其所有適用的授權資料。

本文件中所含的任何效能資料是在控制環境中得出。因此,在其他作業環境下取得的 結果可能大不相同。在開發層次的系統上可能有做過一些測量,但不保證這些測量在 市面上普遍發行的系統上有相同的結果。再者,有些測定可能是透過推測方式來評 估。實際結果可能不同。本文件的使用者應驗證其特定環境適用的資料。

本文件所提及之非 IBM 產品資訊,取自產品的供應商,或其公佈聲明或其他公開管道。 IBM 並未測試過這些產品,也無法確認這些非 IBM 產品的執行效能、相容性,或任何 對產品的其他主張是否完全無誤。有關非 IBM 產品的性能問題應直接洽詢該產品供應 商。

所有關於 IBM 未來方針或目的之聲明,隨時可能更改或撤銷,不必另行通知,且僅代 表目標與主旨。

所顯示的所有 IBM 價格皆為 IBM 目前的建議零售價,此售價得隨時變更,不另行通 知。經銷商價格可能各不相同。

本資訊僅供規劃之用。在所描述的產品上市之前,這裡的資訊將視情況變更。

本資訊含有日常商業運作所用之資料和報告範例。為了盡可能地加以完整說明,範例 中含有個人、公司、品牌及產品的名稱。所有這些名稱全為虛構,任何與實際商場企 業使用的名稱及地址類似之處,純屬巧合。

#### 著作權:

本資訊含有原始語言之範例應用程式,用以說明各作業平台中之程式設計技術。 貴客戶 可以為了研發、使用、銷售或散布符合範例應用程式所適用的作業平台之應用程式設 計介面程式的應用程式,以任何形式複製、修改及散布這些範例程式,不必向 IBM 付 費。該等範例並未在一切情況下完整測試。因此,IBM 不保證或暗示這些程式的可靠 性、有用性或功能。程式範例以「現狀」提供,且無任何保證。IBM 不負擔任何因該等 範例程式之使用而產生的任何損害。

這些範例程式或任何符生成果的每份複本或任何部分,都必須依照下列方式併入著作 權聲明:

© IBM 2015. 本程式碼之若干部分係衍生自 IBM 公司的範例程式。© Copyright IBM Corp. 2015.

若 貴客戶正在閱讀本項資訊的電子檔,可能不會有照片和彩色說明。

#### 商標

IBM、IBM 標誌和 ibm.com® 是 International Business Machines Corp. 在全球許多適 用範圍內註冊的商標或註冊商標。其他產品及服務名稱,可能是 IBM 或其他公司的商 標。IBM 商標的最新清單可在 <http://www.ibm.com/legal/copytrade.shtml> 網站的「著作權 與商標資訊」("[Copyright and trademark information](http://www.ibm.com/legal/copytrade.shtml)") 網頁上取得。

Adobe、Adobe 標誌、PostScript 和 PostScript 標誌是 Adobe Systems Incorporated 在 美國及/或其他國家或地區的註冊商標或商標。

IT Infrastructure Library 是 Central Computer and Telecommunications Agency (目前隸 屬於 Office of Government Commerce) 的註冊商標。

Intel、Intel 標誌、Intel Inside、Intel Inside 標誌、Intel Centrino、Intel Centrino 標誌、 Celeron、Intel Xeon、Intel SpeedStep、Itanium 和 Pentium 是 Intel Corporation 或其子 公司在美國及/或其他國家或地區的商標或註冊商標。

Linux 是 Linus Torvalds 在美國及/或其他國家或地區的註冊商標。

Microsoft、Windows、Windows NT 及 Windows 標誌是 Microsoft Corporation 在美國 及/或其他國家或地區的商標。

ITIL 是 Office of Government Commerce 的註冊商標和註冊社群商標,並已在 U.S. Patent and Trademark Office  $\frac{21}{100}$   $\frac{1}{100}$ 

UNIX 係 The Open Group 在美國及/或其他國家或地區之註冊商標。

Java 及所有以 Java 為基礎的商標與標誌均為 Oracle 及/或其關係企業的商標或註冊商 標。

Cell Broadband Engine 是 Sony Computer Entertainment, Inc. 在美國及/或其他國家或 地區的商標,並獲其授權使用。

Linear Tape-Open、LTO、 LTO 標誌、Ultrium 和 Ultrium 標誌是 HP、IBM Corp. 和 Quantum 在美國及其他國家或地區的商標。

Connect Control Center<sup>®</sup> Connect:Direct<sup>®</sup> Connect:Enterprise<sup>®</sup> Gentran<sup>®</sup> Gentran<sup>®</sup>:Basic<sup>®</sup> > Gentran:Control<sup>®</sup> > Gentran:Director<sup>®</sup> > Gentran:Plus<sup>®</sup> > Gentran:Realtime® Gentran:Server® Gentran:Viewpoint® Sterling Commerce™ Sterling Information Broker® 和 Sterling Integrator® 是 Sterling Commerce®, Inc. ( $-\bar{\mathcal{R}}$  IBM 公司)的商標或註冊商標。

其他公司、產品及服務名稱,可能是第三者的商標或服務標誌。

# IBM.

程式號碼:

Printed in Taiwan